「静的電磁場中における荷電粒子の運動」 プログラムへのルンゲ・クッタ法の適用

# **Application of the Runge-Kutta method to the "Motion of charged particle in static electro-magnetic field" program**

Author : 志多 友史 (Yuji Shida)

Date : 2019/06/20

Keywords : ルンゲ・クッタ法(Runge-Kutta method), 常微分方程式(ordinary differential equation), 運動方程式(motion equation), 荷電粒子(charged particle), E×B ドリフト(E-cross-B drift), 四重極電磁石(quadrupole electromagnet), トロイダルコイル(toroidal coil), ヴァン・アレン帯(Van Allen radiation belt), 数値計算(numerical calculation), C 言語(C programming language)

Abstract:====================================================================

 本稿では、以前に作成した「静的電磁場中における荷電粒子の運動」プログラムへ前回 取扱ったルンゲ・クッタ法を組み込みシミュレーション結果の高精度化を行う。 このプログラムはオイラー法を基に荷電粒子の運動をシミュレートするものであるが、 計算結果の発散が顕著であるため、今回ルンゲ・クッタ法を組み込み計算結果の安定性を より向上させる事が目的である。

In this report, I incorporated the Runge-Kutta method into the "Motion of charged particle in static electro-magnetic field" program and aimed at the precision improvement of the simulation results. This program simulates the motion of charged particle based on the Euler method, however, the divergence of the calculation result is large. Therefore, I incorporated the Runge-Kutta method this time and improve the stability of the calculation result.

===========================================================================

# 1.序論 **(Introduction)**

基本的な事は、自著「静的電磁場中における荷電粒子の運動」を参照されたい。本稿では、前回のテーマ 「ルンゲ・クッタ法による運動シミュレーションの高精度化」で取り扱ったルンゲ・クッタ法をオイラー法 を基に作られたシミュレーションプログラムに適用し、プログラムの改良を行う事が目的である。

### 2.理論 **(Theory)**

理論については、以下の 2 つのレポートを参照されたい。

- ・「静的電磁場中における荷電粒子の運動」(2017/03/04)
- "Motion of charged particle in static electro-magnetic field" ・「ルンゲ・クッタ法による運動シミュレーションの高精度化」(2019/05/19) "Improving accuracy of motion simulation with Runge-Kutta method"

# 3.方法 **(Method)**

既存プログラムの演算箇所を把握し、どの部分を具体的に改造するのか(したのか)を示す。

# 3. 1. 既存プログラムの改造箇所

既存プログラムは関数 motion\_calc の中でオイラー法による演算を行っているので、この部分にルン  $\forall\cdot$  クッタ法の演算を作り込む必要がある。本来であれば前回作成した関数 Runge\_Kutta\_RK4 を入れたい 所だが、各種値の渡し方を考えると無駄な値渡し・入れ替えが発生するので、新たに関数を作り直す。

特に運動方程式を立てる上で最も重要になる電磁場の情報は、関数 EB\_field から取得しており、関数 Runge\_Kutta\_RK4 を組み込もうとすると、幾重にも位置情報と電磁場の情報を形式を整えて受け渡す必要 が発生する。

#### 3.2.改造内容

改造は非常にシンプルで、文章で説明するよりもコードを読んだ方が速いと思われる。コードは次に 示す通りで、大きく 4 つのステップに分けられており、最終ステップの演算が終了した後に次タイムス テップの位置・速度が計算されグローバル配列に格納される。

加速度については次タイムステップと前タイムステップの速度ベクトルの差分を 1 タイムステップの時 間で除したものを前タイムステップの加速度として値をグローバル配列に格納する。従って最終タイムス テップの加速度は計算しないものとした。

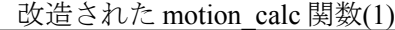

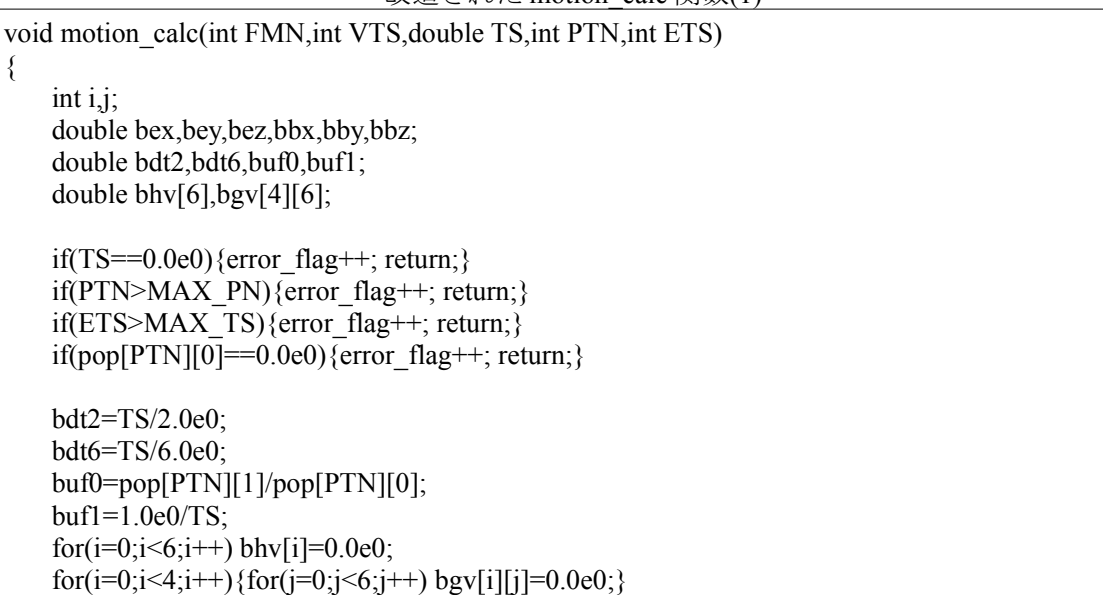

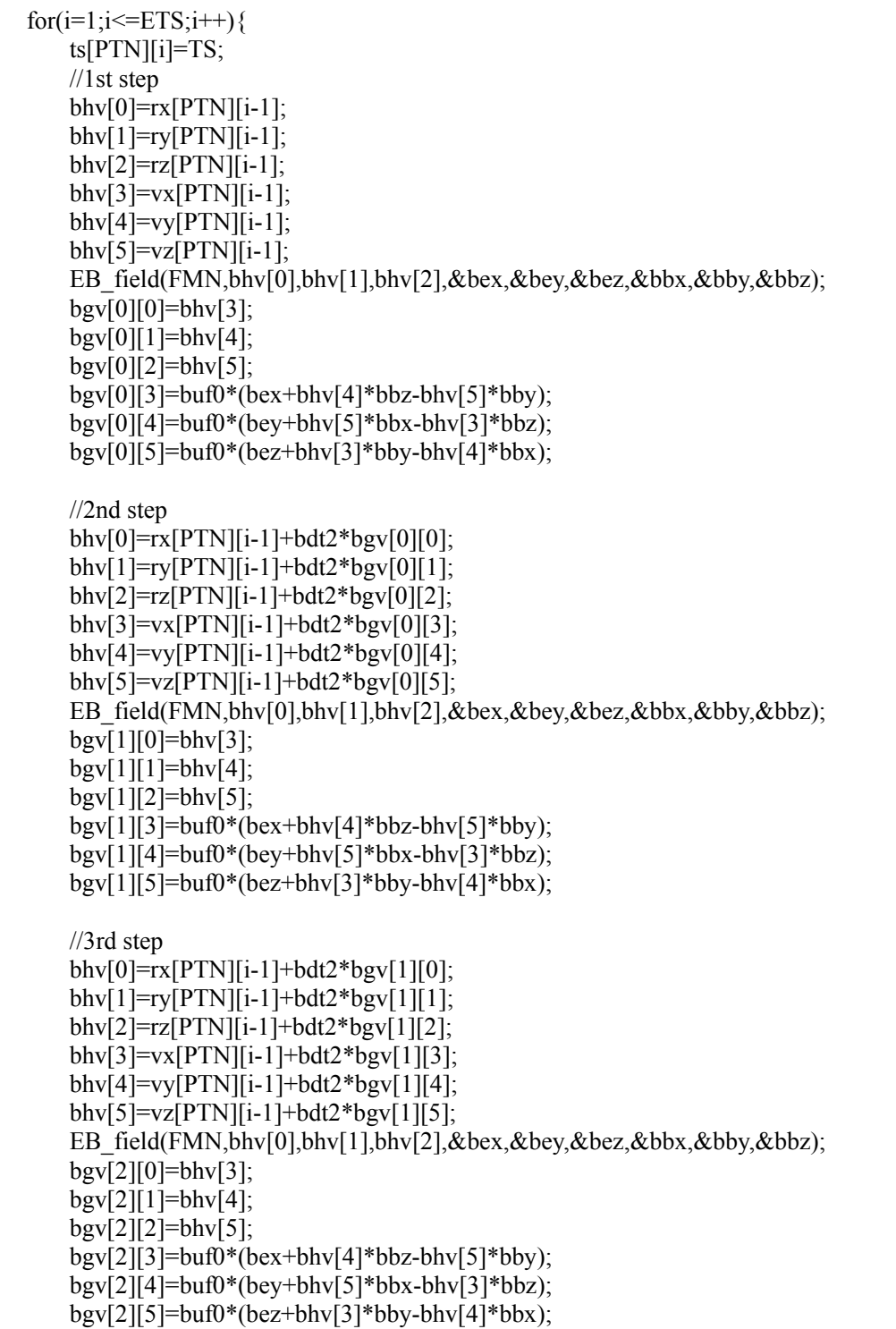

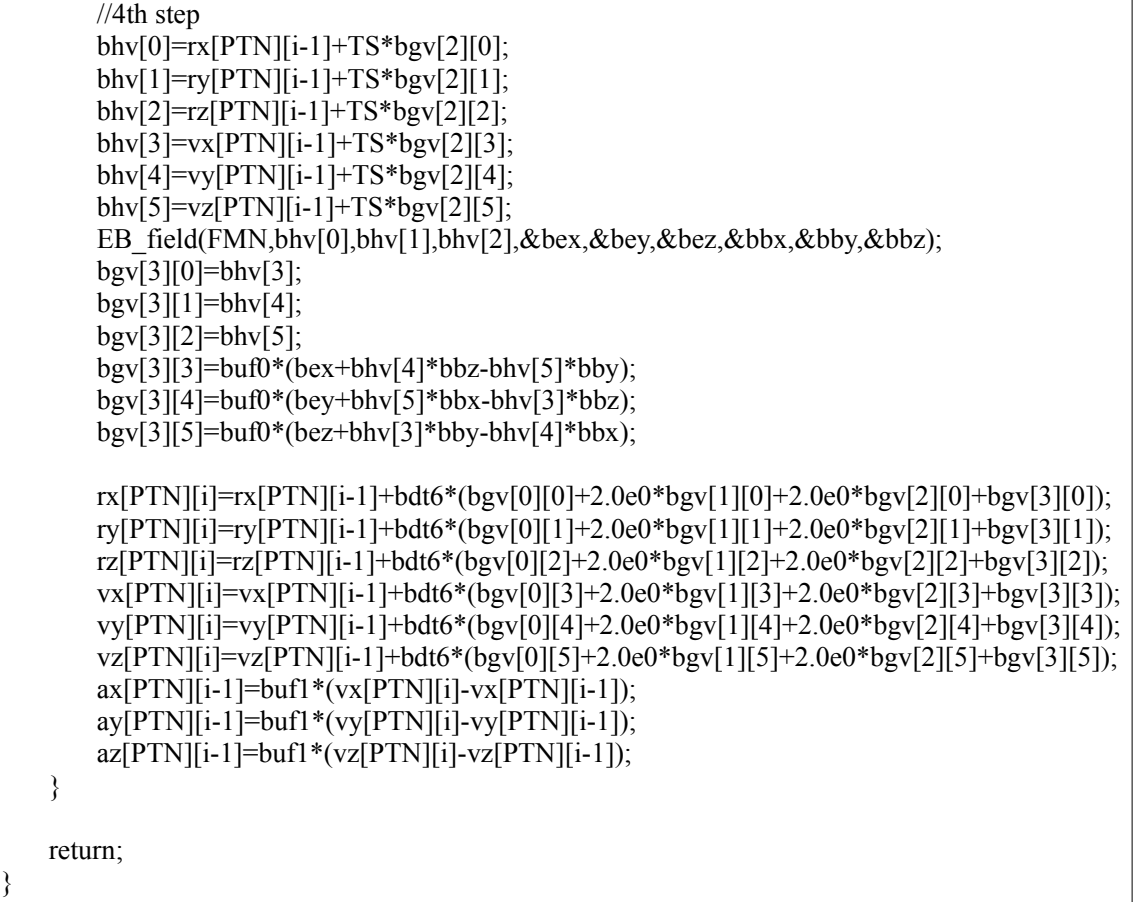

# 4.結果 **(Results)**

本章では各種現象に関してルンゲ・クッタ法を適用したシミュレーション結果について記す。

#### 4.1.四重極電磁石

四重極電磁石に関してはオイラー法の場合と比較して大きな差異は見られない。

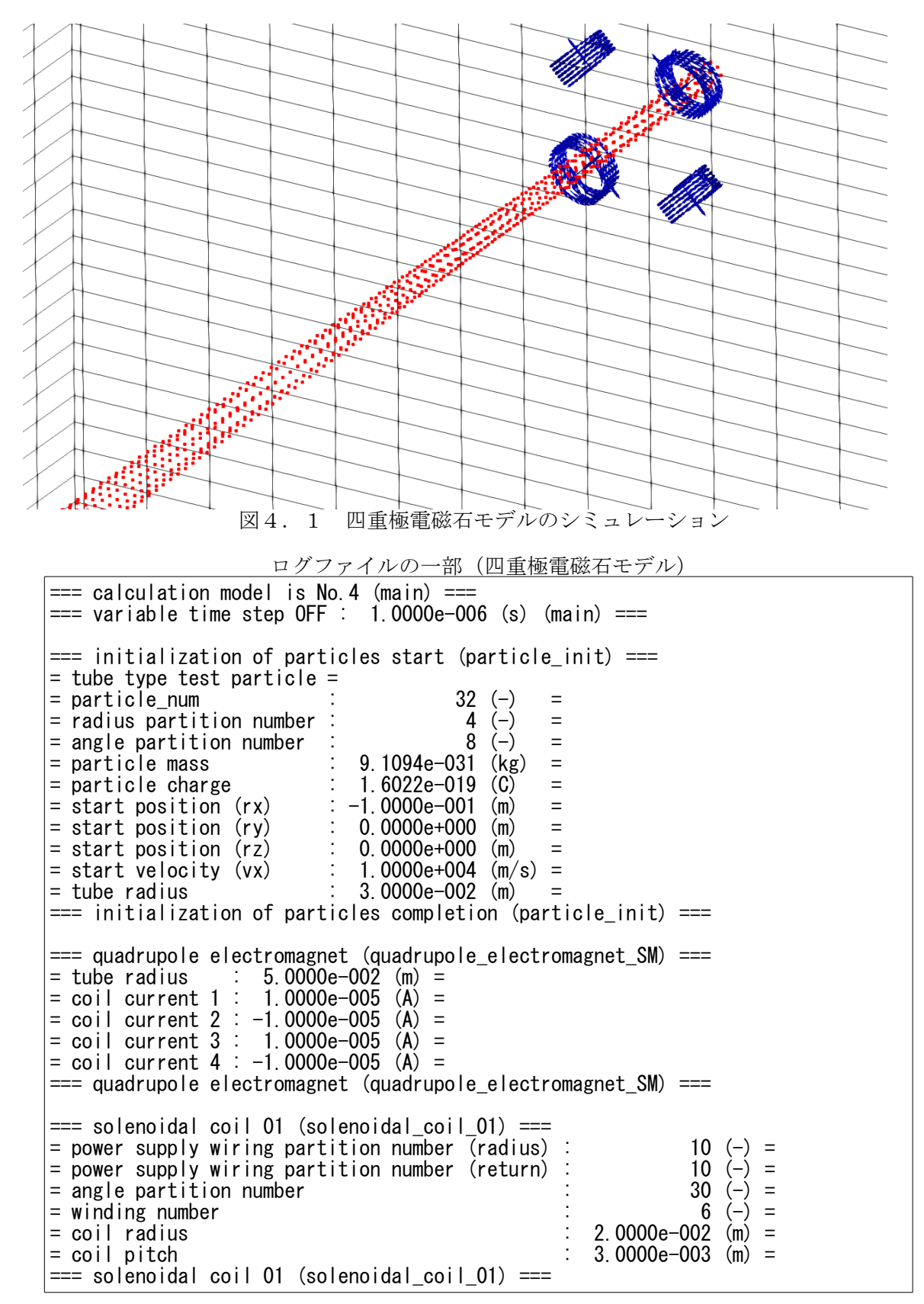

# 4.2.トロイダルコイル

トロイダルコイルの場合では荷電粒子がコイルの内側を螺旋軌道を描きながら運動するようになった。

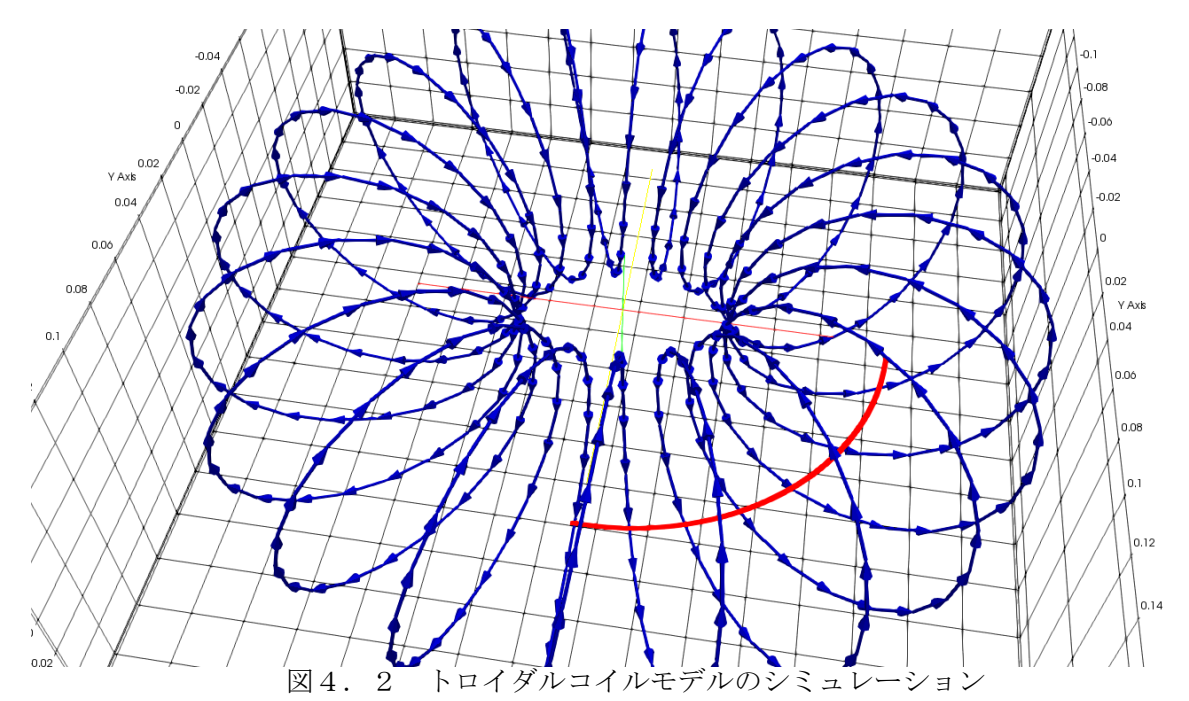

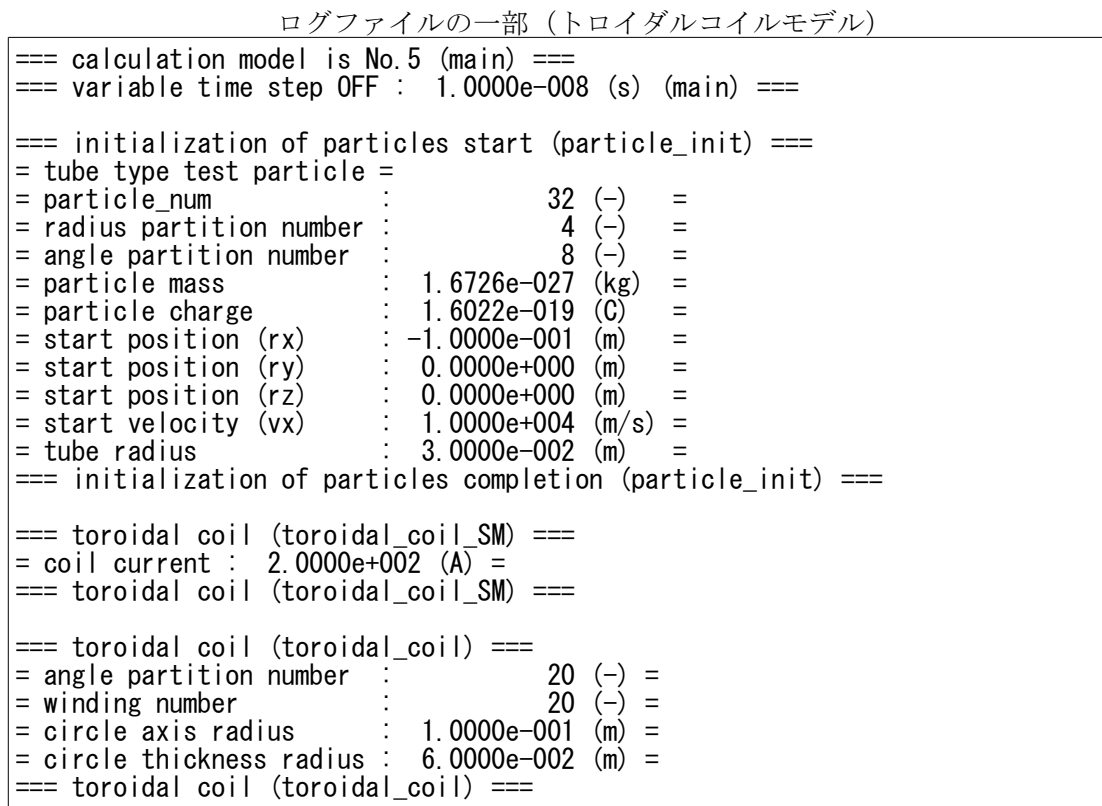

# 4.3.模擬地磁気(ヴァン・アレン帯)

模擬地磁気(ヴァン・アレン帯)のシミュレーションでは荷電粒子の軌道の発散がほとんど無くなり、 トーラス状の領域に留まるような軌道を描くようになった。

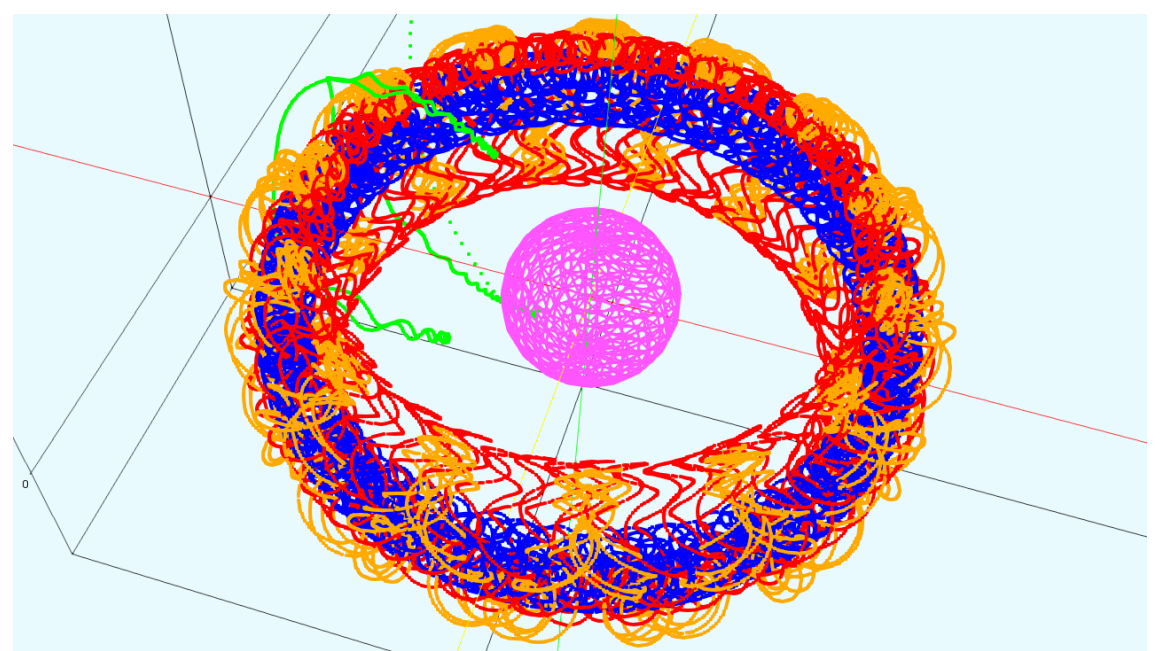

図4.3 模擬地磁気モデルのシミュレーション(ヴァン・アレン帯)

ログファイルの一部(模擬地磁気モデル・陽電子の軌道計算)

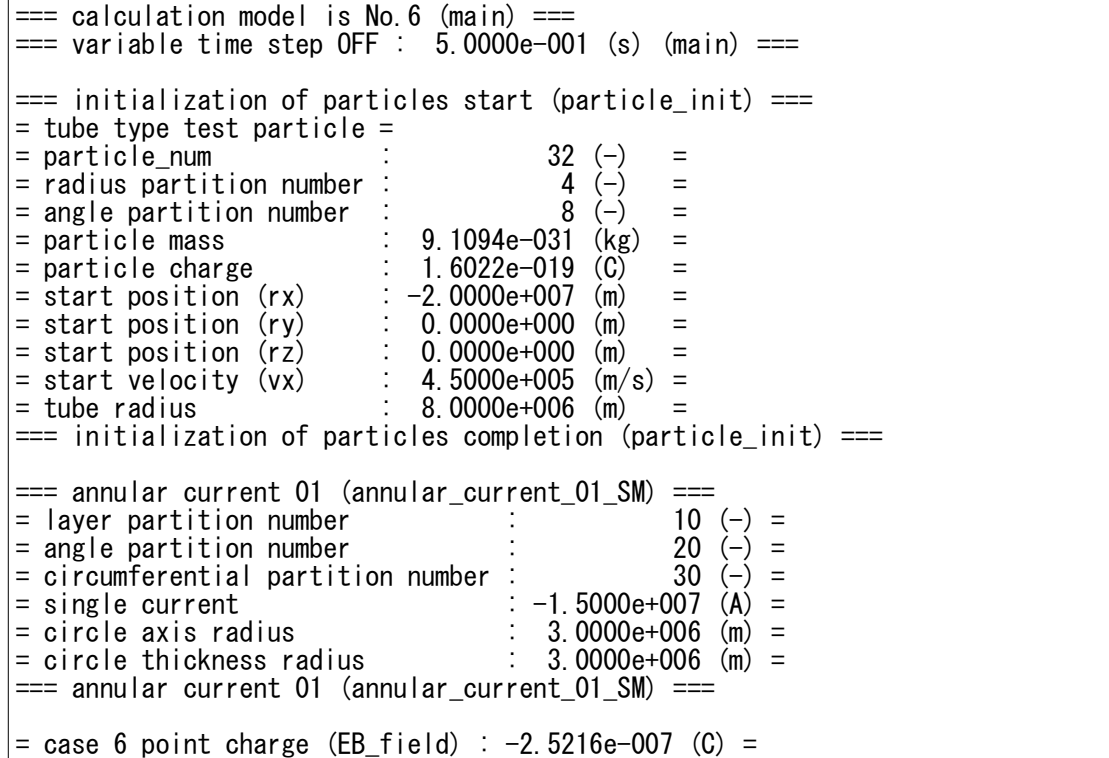

# 5.考察 **( Discussion)**

ルンゲ・クッタ法をオイラー法を用いたシミュレーションプログラムに適用した事により、シミュレー ションの安定性を大きく向上させる事ができた。これにより、本プログラムで取り扱える荷電粒子シミュ レーションの幅が広がった。

# 6.結 言 **(Summary)**

本稿では過去に作成したプログラムを改造する作業を行ったが、やはり予めプログラムの構造化を行って いた事が功を奏し、1 つの関数にのみ集中して作業を行う事ができた。今後も改造や改良が行いやすいよう なプログラムの開発に取り組んでいきたい。

# 7.文献 **( References)**

- [1]:C 言語による数値計算入門 皆本晃弥著 サイエンス社
- [2]:工学基礎 数値解析とその応用 久保田光一著 数理工学社
- [3]:物理入門コース3 電磁気学Ⅰ 電場と磁場 長岡洋介著 岩波書店
- $\begin{bmatrix} 4 \end{bmatrix}$ : https://en.wikipedia.org/wiki/Runge–Kutta\_methods
- [5]:明解 C 言語入門編 柴田望洋著 SoftBank Creative

# 8.著者 **(Author)**

氏名:志多 友史(工学修士) 略歴: 2011 年:下位国立大学 工学部電気系学科卒業 2013 年:同大学大学院 工学研究科修了 2013 年:研究開発機関へ就職 興味:物理・数学・コンピュータ・電気電子工作

## 9.備考 **(Notes)**

特になし。